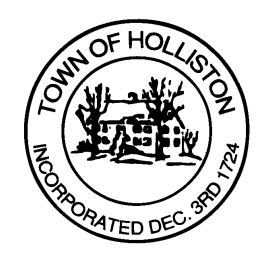

## **TOWN OF HOLLISTON SELECT BOARD AGENDA**

**703 Washington Street 508-429-0608**

**January 22, 2024** 

## **HYBRID-ZOOM OR SELECT BOARD MEETING ROOM 105**

## **7:00 p.m.**

- 1.) Flag Policy Discussion (Continued)
- 2.) Update on FY2025 Budget Schedule (Departmental Budgets received Friday, Jan. 19, 2024) and Discussion of Budget Review Schedule
- 3.) Warrants
- 4.) Public Comment (2 minute limit per speaker)
- 5.) Comments from the Town Administrator
	- a. Housing Production Plan (HPP) contractor schedule
	- b. Any other items of interest
- 6.) Board Business
	- a.) Donation to Senior Center \$400 from Superette
	- b.) Veterans District Agreement
	- c.) Discuss and potentially vote to approve the Trails Committee grant application; sign land owner authorization form
- 7.) Other Business

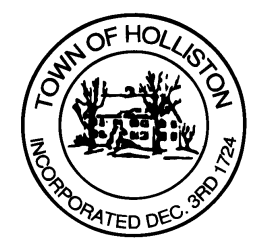

Town Hall has limited Public Access, to join the Select Boards Meeting go to: https://us02web.zoom.us/j/87849105750 and enter 24680 for password. You can also join by phone by calling 1-646-558-8656 then enter Meeting ID: 878 4910 5750 and when prompted for password enter 24680

Public Comment can be sent to the Select Board in advance of the Meeting to muzzyd@holliston.k12.ma.us and be read into the record By the Town Administrator or Chair of the Board.

During the meeting, if attending remotely, the Select Board Chair will Recognize the person in-person and remote audience under "Public Comment" on the agenda. If participating remotely, stakeholders may Notify the Board of interest in public comment by using the "Chat" function On Zoom, or by using the "raise Hand" function found under the "Reaction" button.

If participating remotely via phone, when invited to add Public Comment, Press \*9 to indicate you would like to speak. Once recognized by the Chair of the Board you must use\*6 to unmute {the zoom moderator will automatically mute all participants when they join}